Premier pas avec Visorando pour suivre une trace

#### **COMMENT SUIVRE UNE TRACE SUR VOTRE TEL PORTABLE AVEC VISORANDO**

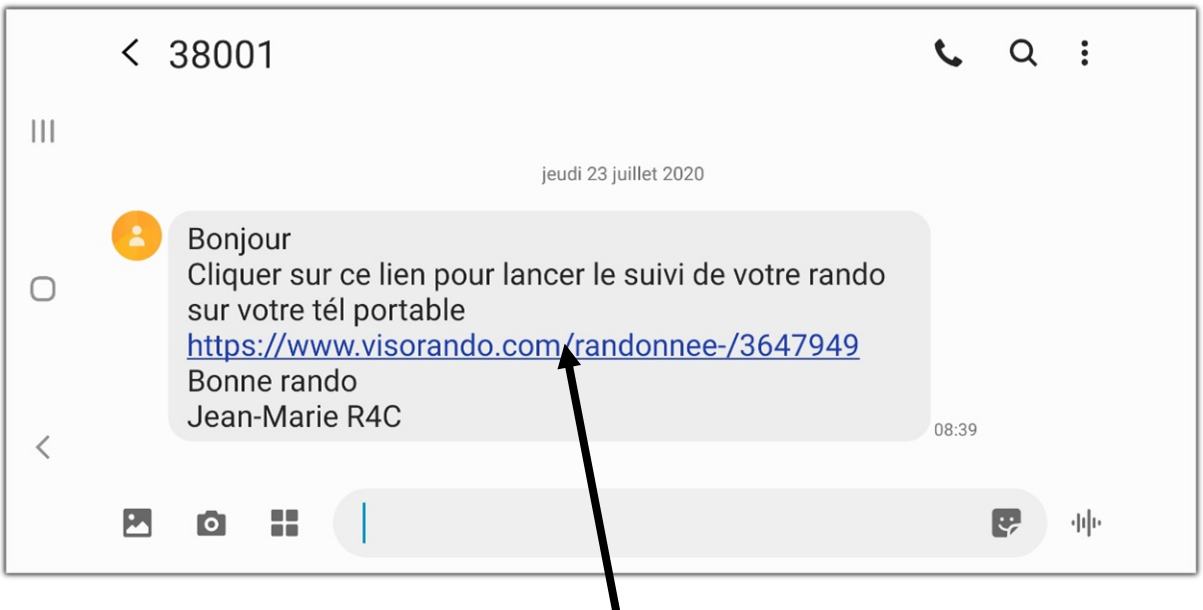

•Si vous avez un compte Visorando, connectez-vous. Et cliquer sur ce lien que vous avez reçu par mail ou SMS, pour ouvrir la trace, et vous pouvez la suivre comme un roadbook.

•Si vous n'avez pas encore de compte Visorando, téléchargez l'application Visorando (gratuit) sur le Play Store ou l'App Store, puis, cliquez sur ce lien que vous avez reçu par mail ou SMS. L'application s'ouvre. L'accès aux cartes IGN sur l'application est payante après 3 jours d'essai. Si vous ne souhaitez pas les acheter, l'application bascule automatiquement sur un fond de carte Open Street Map qui est gratuit (abonnement au fond de carte IGN : 25€ par an).

Nota : nous utilisons Visorando pour tracer et suivre nos randos VTT que nous pratiquons en club toute l'année (voir lien : <http://www.rhcl.fr/pages/activite-vtt.html>); c'est simple, efficace ; rien à dire.

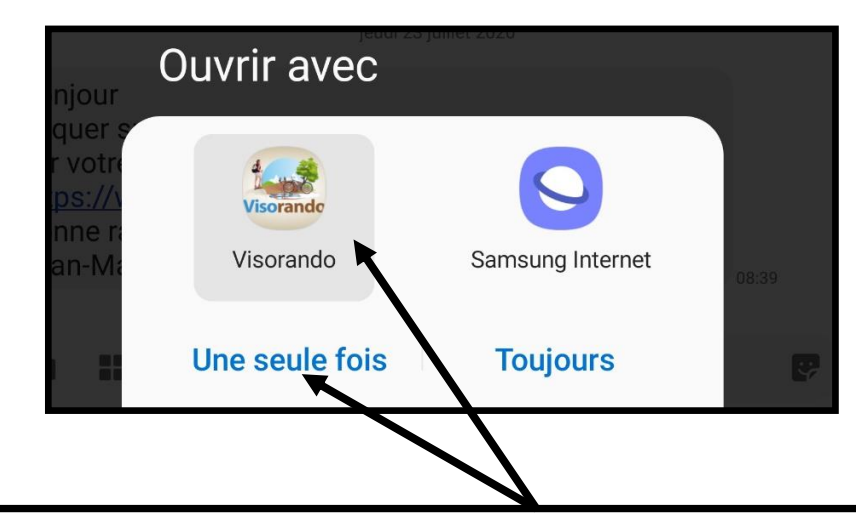

Si cet écran s'affiche, Cliquez sur Visorando, puis sur « Une seule fois »

#### Page démarrage randonnée

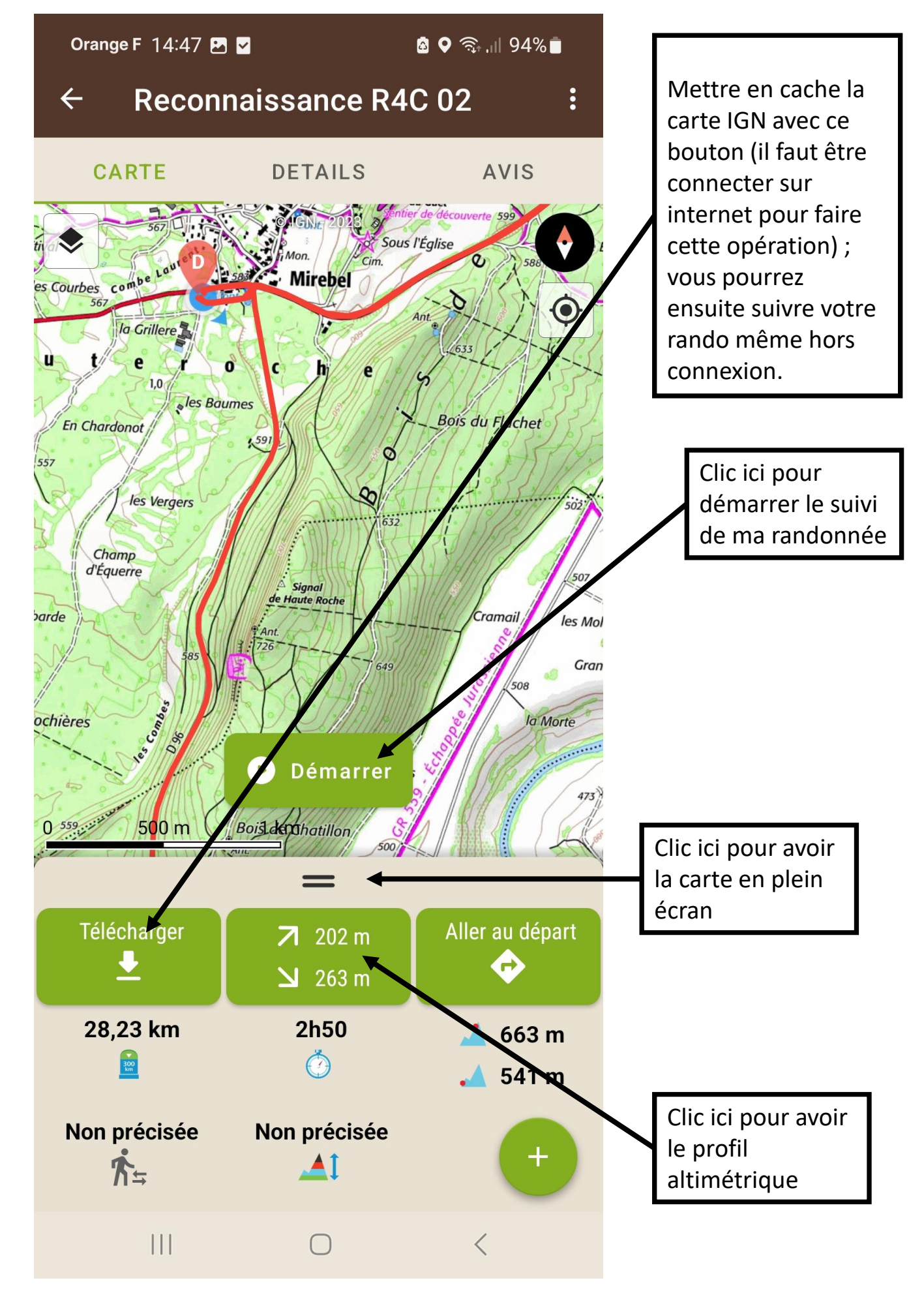

### Page suivi randonnée

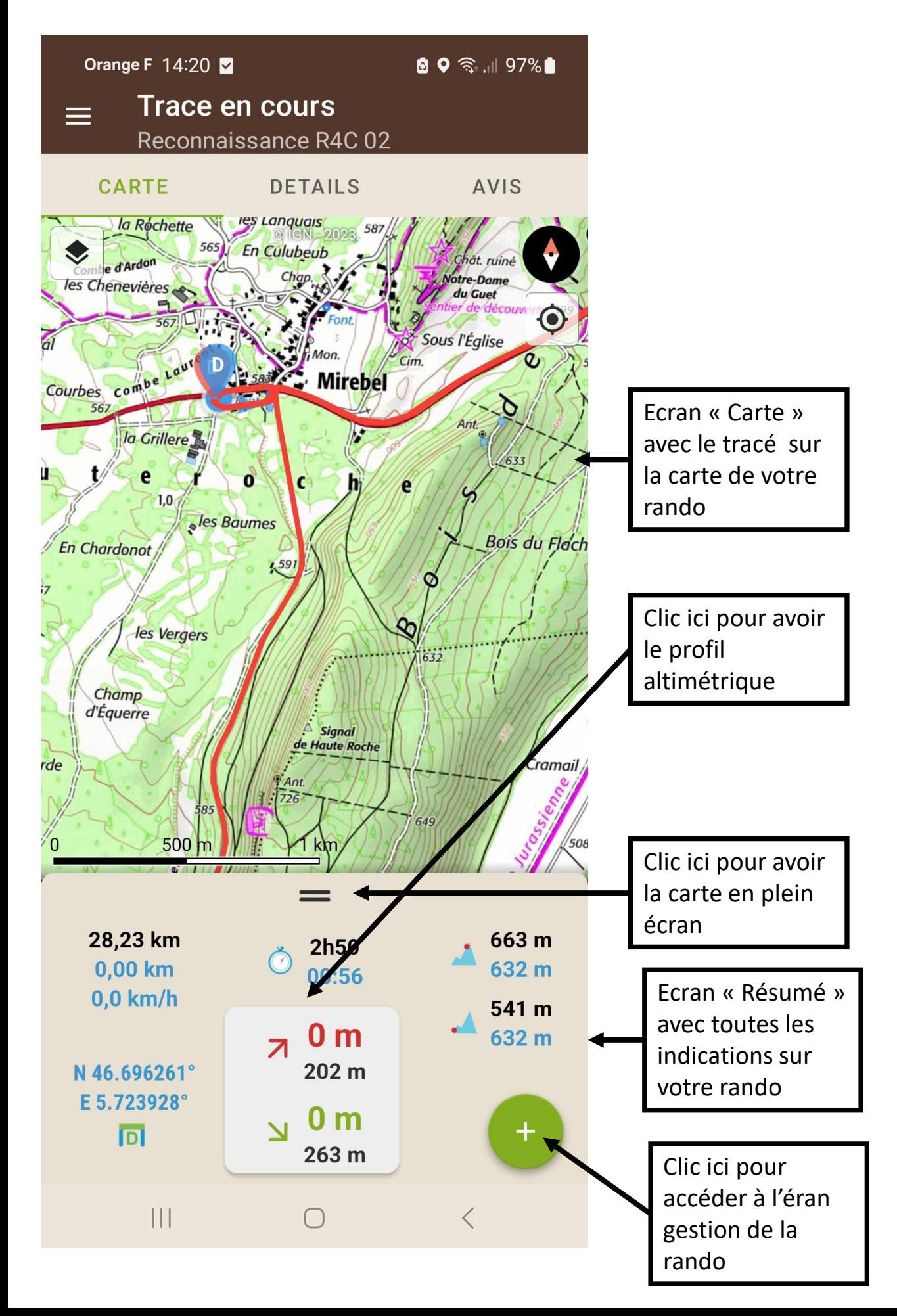

## Ecran Gestion de la Rando

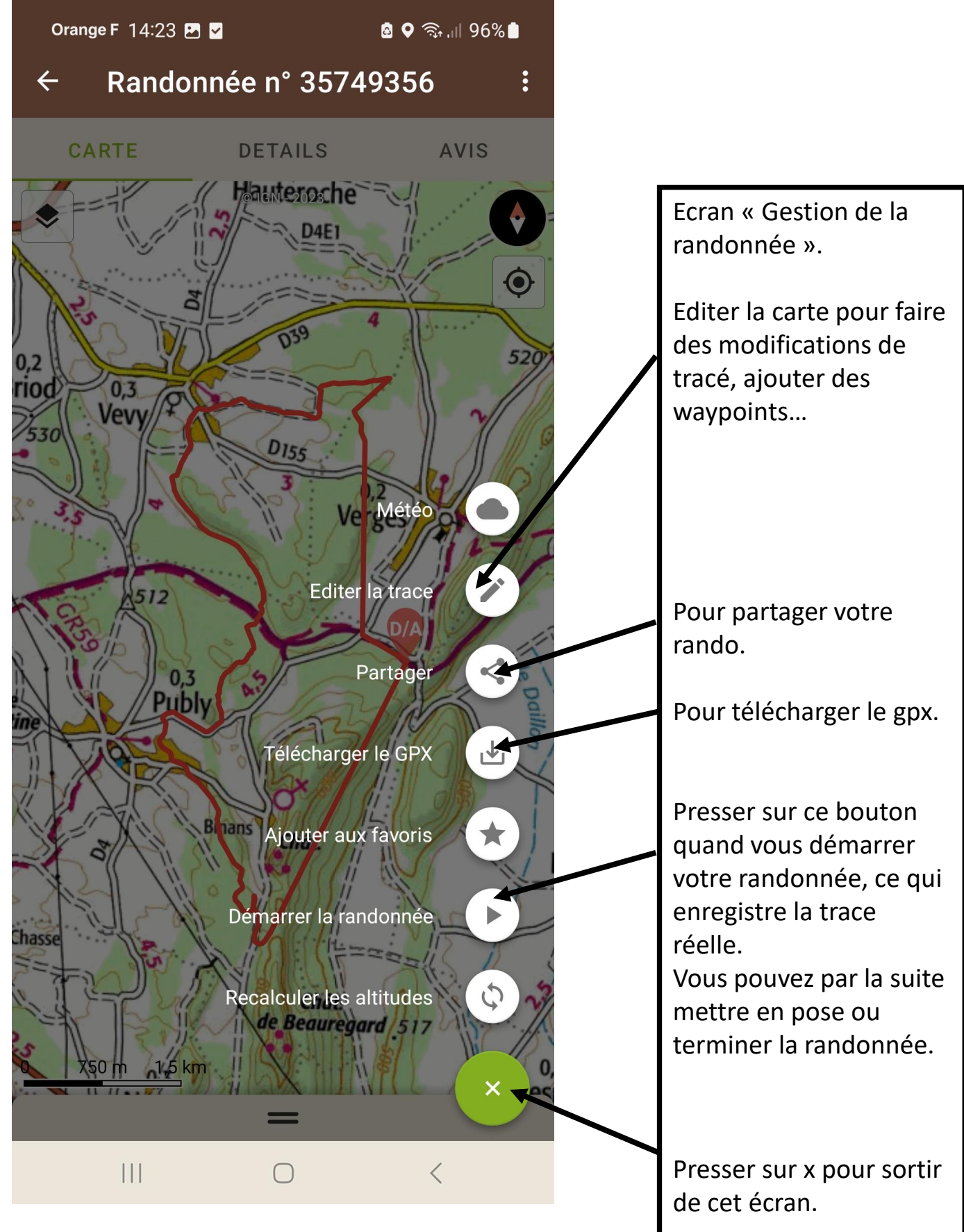

# Profil Altimétrique

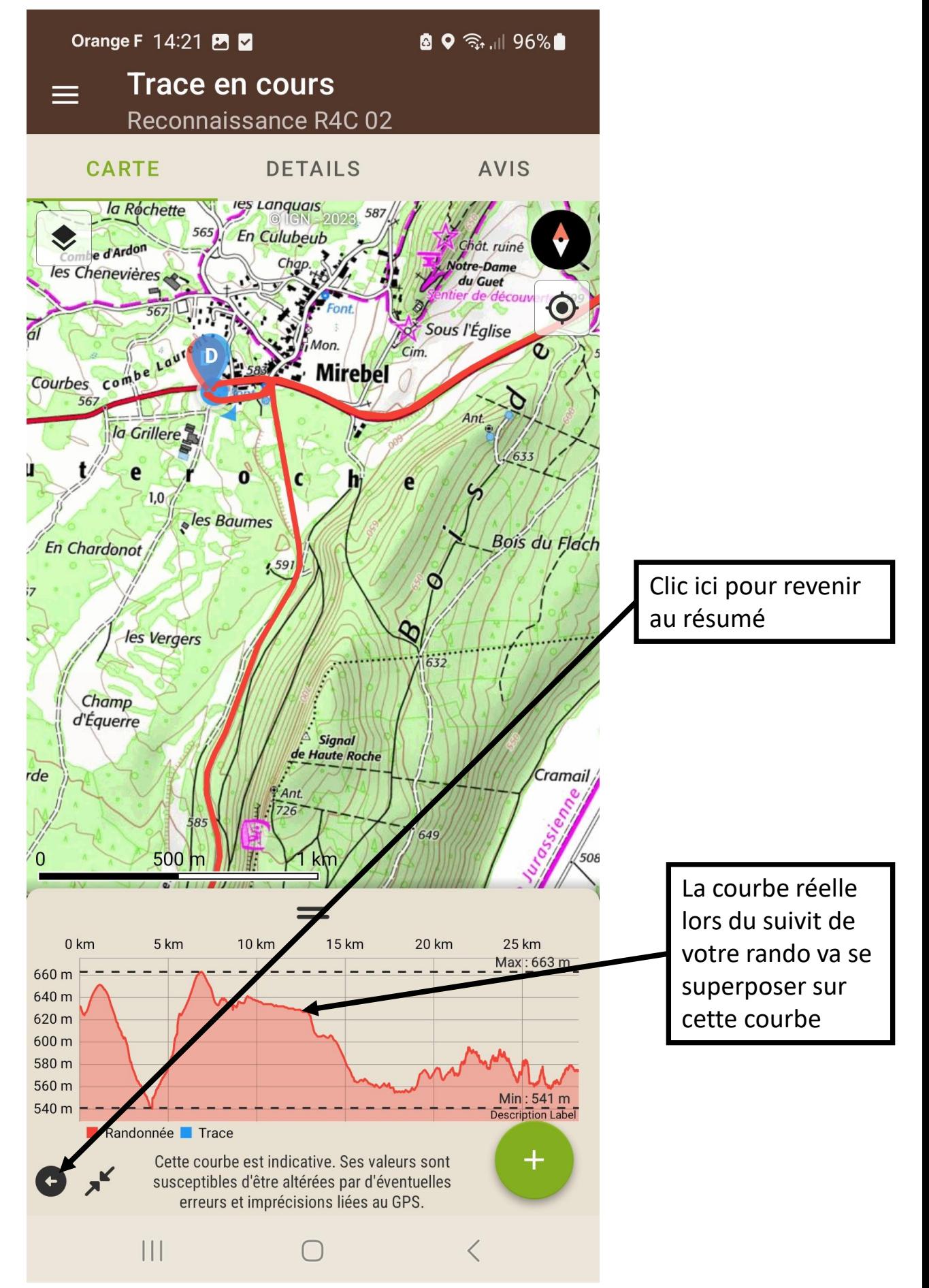

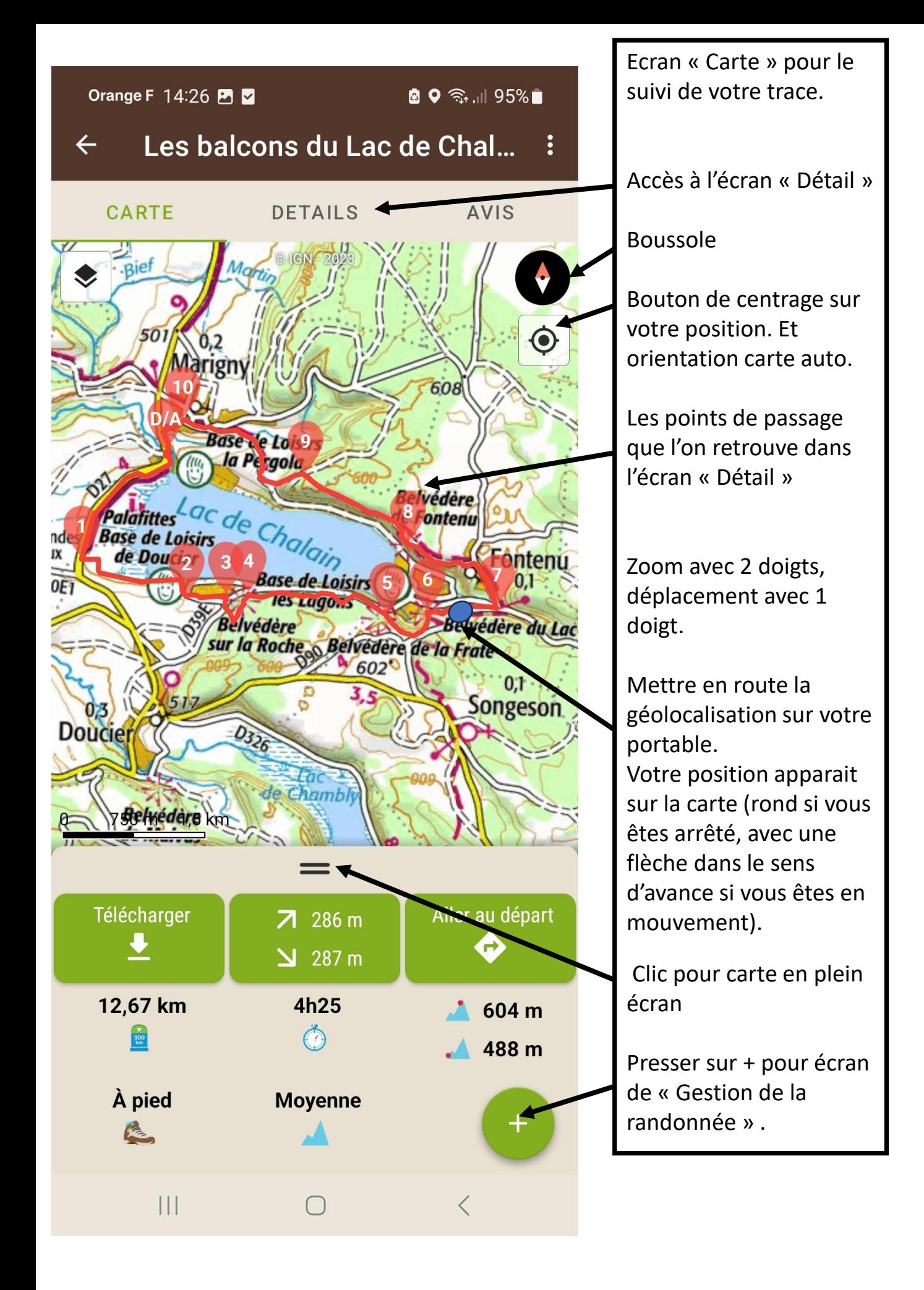

### Ecran Détails et commentaires

Orange F 14:25 2 6 3. 1 96% Les balcons du Lac de Chal...  $\leftarrow$  $\ddot{\cdot}$ CARTE **AVIS DETAILS** Ce parcours en balcon offre des vues époustouflantes sur les eaux turquoises du Ecran « Détail ». plus grand lac naturel du Jura. Entouré de montagnes, de forêts et de rivières, Retour à l'écran carte. le lac est une invitation à la flânerie et à la découverte des secrets des bois... **Description** Pour vous rendre au départ, prenez la direction de Doucier (39130). Sur la D27 en direction de Champagnole, au niveau du village de Marigny dès que vous apercevez un panneau signalant le camping La Pergolla, préparez-vous à tourner à gauche pour vous garer sur le parking du lac. Vous retrouvez les points de passage de la (D/A) Sur le parking, rendez-vous à l'extrémité carte, avec le descriptif Sud. Un panneau indique la direction de la du parcours comme un plage. Suivez cette direction en passant sous la roadbook (les D27 par le passage sous-terrain puis longez la bifurcations, les D27 sur la voie PLM en suivant le balisage distances, les choses à Jaune. Passez devant le site classé du village lacustre datant de l'âge de bronze et restez sur voir…)cette voie pendant 1,6 km. (1) À l'intersection indiquant la Plage de Doucier, tournez à gauche. Passez la petite guérite d'accès au parking de la plage puis continuez vers l'Est en direction du Lac de Chalain (Soyez prudent en été, le site risque d'être très fréquenté). Longez la plage, passez le poste de secours à main gauche, puis + bifurquez à droite pour monter vers les be

 $\langle$ 

 $\mathbb{H}$